## **Removing Restrictions**

To remove a universal quantification constraint

- 1. Right-click on a redefining property.
- 2. Select Concept Modeling > Remove specification that objects may only be from type '{}'.

| 0.*       -         Dog Lover       eReveau         (redefines       Specification         Edit Name       Specification         Symbol Properties       Alt-Enter         Create Relation       >         Display       >         Related Elements       >         Tools       >         Edit Compartments       >         Show Role          Stereotype       Owned By         Owned       Shared         Composite       (Unspecified)         0.1       0.1         0.7*       1         1.**       *         AutoSyler       >                                                                                                    |            | haa      | pot                        |           |                                                                               |
|----------------------------------------------------------------------------------------------------|------------|----------|----------------------------|-----------|-------------------------------------------------------------------------------|
| Bog Lover       Edit Name         gread fires       Specification         Symbol Properties       Alt+Enter         Create Relation       >         Big       Select in Containment Tree         Go To       >         Display       >         Related Elements       >         Tools       >         Edit Compartments       >         Stereotype       Owned By         Owned By       >         None       Shared         Composite       (Unspecified)         0       0         0.1       0.3         0.3       1        *       -         AutoStyler       >         AutoStyler       >         Concept Modeling       >         Change specification that objects may only be from type Tog'         Specify that Tog' objects must be connected by Thas pet' to themselves         Remove specification that objects may only be from type Tog'                                                           | Person     |          |                            |           |                                                                               |
| Bog Lover       Edit Name         gread fires       Specification         Symbol Properties       Alt+Enter         Create Relation       >         Big       Select in Containment Tree         Go To       >         Display       >         Related Elements       >         Tools       >         Edit Compartments       >         Stereotype       Owned By         Owned By       >         None       Shared         Composite       (Unspecified)         0       0         0.1       0.3         0.3       1        *       -         AutoStyler       >         AutoStyler       >         Concept Modeling       >         Change specification that objects may only be from type Tog'         Specify that Tog' objects must be connected by Thas pet' to themselves         Remove specification that objects may only be from type Tog'                                                           |            |          | <u> </u>                   |           |                                                                               |
| Big Lover       Edit Name         (redefine)       Specification         Specification       Enter         Symbol Properties       Alt-Enter         Create Relation       >         Big       Select in Containment Tree       Alt-B         Go To       >         Display       >         Related Elements       >         Tools       >         Edit Compartments       >         Shered Composite       Owned By         Owned By       >         None       Shared         Composite       Outprecified)         O       0         O.1       0.*         0.*       1         1.*       *         AutoStyler       >         AutoStyler       >         Concept Modeling       >         Change specification that objects may only be from type 'Dog'         Specify that 'Dog 'object's must be connected by 'has pet' to themselves         Remove specification that objects may only be from type 'Dog' |            |          |                            |           |                                                                               |
| redense       Specification       Enter         Symbol Properties       Alt-Enter         Create Relation       >         Select in Containment Tree       Alt-B         Go To       >         Display       >         Refactor       >         Tools       >         Edit Compartments       >         Manipulation       >         Verification       >         Show Role                                                                                                    | Re         | <b>,</b> |                            |           | 1                                                                             |
| Symbol Properties<br>Symbol Properties<br>Select in Containment Tree<br>Alt - Enter<br>Create Relation<br>Select in Containment Tree<br>Alt - B<br>Go To<br>Splay<br>Related Elements<br>Refactor<br>Tools<br>Streotype<br>Owned By<br>None<br>Shared<br>Composite<br>(Unspecified)<br>0<br>0<br>0<br>0<br>0<br>0<br>0<br>0<br>0                                                                                                    | _          | 1        | Edit Name                  |           |                                                                               |
| Create Relation       >         Select in Containment Tree       Alt+B         Go To       >         Display       >         Refactor       >         Tools       >         Edit Compartments       >         Edit Compartments       >         Show Role       >         Stereotype       >         Owned By       >         Navigable       >         V       Navigable         V       None         Shared       Composite         (Unspecified)       0         0.1         *       -         AutoStyler       >         AutoStyler       >         Concept Modeling       >         Change specification that objects may only be from type 'Dog'         Specify that 'Dog' objects may nonly be from type'Dog'         Specify that 'Dog' objects may only be from type'Dog'                                                                                                    | {redefines |          | Specification              | Enter     |                                                                               |
| Select in Containment Tree Alt+B   Go To >   Display >   Related Elements >   Toolos >   Edit Compartments >   Show Role    Stereotype    Owned By >   None    Shared    Composite    (Unspecified) 0   0.1*   1.1*   * AutoStyler   * Add property constraints to the conditions sufficient to classify an instance   Change specification that objects may only be from type 'Dog'                                                                                                    |            |          | Symbol Properties          | Alt+Enter |                                                                               |
| Go To<br>Display<br>Related Elements<br>Refactor<br>Tools<br>Edit Compartments<br>Show Role<br>Stereotype<br>Owned By<br>None<br>Shared<br>Composite<br>(Unspecified)<br>0<br>0.1<br>0.1<br>0.2<br>1<br>1.**<br>AutoStyler<br>Concept Modeling<br>Add property constraints to the conditions sufficient to classify an instance.<br>Change specification that objects may only be from type 'Dog'<br>Specify that 'Dog' objects must be connected by 'has pet' to themselves<br>Remove specification that objects may only be from type 'Dog'<br>Shore Specify that 'Dog' objects must be connected by 'has pet' to themselves<br>Remove specification that objects may only be from type 'Dog'                                                                                                    |            |          | Create Relation            | >         |                                                                               |
| Display >   Related Elements >   Refactor >   Tools >   Edit Compartments >   Bow Role    Stereotype    Owned By >   None    Shared    Composite    (Unspecified) 0   0.1 0.1   0.* 1   1 1.**   * AutoStyler   AutoStyler >   Concept Modeling >   Add property constraints to the conditions sufficient to classify an instance.   Change specification that objects may only be from type 'Dog'                                                                                                    |            | BB       | Select in Containment Tree | Alt+B     |                                                                               |
| Related Elements       >         Refactor       >         Tools       >         Edit Compartments       =         Edit Compartments       =         Stereotype       =         Owned By       >         None       =         Shared       =         Composite       =         Unspecified)       =         01       01         02       =         AutoStyler       >         *       Add property constraints to the conditions sufficient to classify an instance.         Change specification that objects may only be from type 'Dog'                                                                                                    |            |          | Go To                      | >         |                                                                               |
| Refactor       >         Tools       >         Edit Compartments       Show Role         Stereotype          Owned By       >         Noigable          Variable          Outroe       Shared         Composite          Unspecified)       0         0.1       0.1         0.7*0       1         1.*       *         AutoStyler       >         AutoStyler       >         Concept Modeling       >         Remove specification that objects may only be from type 'Dog'       Specify that 'Dog' objects must be connected by 'has pet' to themselves                                                                                                    |            |          | Display                    | >         |                                                                               |
| Tools       >         Edit Compartments          Show Role          Stereotype          Owned By       >         Navigable          Mone          Shared          Composite          Unspecified)       0         0.1       0.1         0.2.*0       1         1.*       .*         AutoStyler       >         AutoStyler       >         Change specification that objects may only be from type 'Dog'       Specify that 'Dog' objects must be connected by 'has pet' to themselves                                                                                                    |            |          | Related Elements           | >         |                                                                               |
| Edit Compartments         Show Role         Show Role         Owned By         Navigable         None         Shared         Composite         (Unspecified)         0         0.1         0.7         1.1        *         AutoStyler         AutoStyler         Concept Modeling         Add property constraints to the conditions sufficient to classify an instance.         Change specification that objects may only be from type 'Dog'         Specify that 'Dog' objects must be connected by has pet' to themselves                                                                                                    |            |          |                            |           |                                                                               |
| Show Role         Stereotype         Owned By         Navigable         None         Shared         Composite         (Unspecified)         0         0.1         0.*         1         1.*         *         AutoStyler         Concept Modeling         Add property constraints to the conditions sufficient to classify an instance.         Change specification that objects may only be from type 'Dog'         Specify that 'Dog' objects must be connected by 'has pet' to themselves                                                                                                    |            |          |                            | >         |                                                                               |
| Stereotype         Owned By         Wavigable         None         Shared         Composite         (Unspecified)         0         01         01         01         0*         1         1.*         *         AutoStyler         Concept Modeling         Add property constraints to the conditions sufficient to classify an instance         Change specification that objects may only be from type 'Dog'         Specify that 'Dog' objects must be connected by 'has pet' to themselves         Remove specification that objects may only be from type 'Dog'                                                                                                    |            |          |                            |           |                                                                               |
| Owned By       >         Navigable       >         None       Shared         Composite       (Unspecified)         0       0.1         0.*       1         1       1.*         *       AutoStyler         Concept Modeling       >         Add property constraints to the conditions sufficient to classify an instance Change specification that objects may only be from type 'Dog'         Specify that 'Dog' objects must be connected by 'has pet' to themselves         Remove specification that objects may only be from type 'Dog'                                                                                                    |            | <b>~</b> | Show Role                  |           |                                                                               |
| <ul> <li>Navigable</li> <li>None</li> <li>Shared</li> <li>Composite</li> <li>(Unspecified)</li> <li>0.1</li> <li>0.*</li> <li>1</li> <li>1.*</li> <li>*</li> <li>AutoStyler &gt;</li> <li>Concept Modeling &gt;</li> <li>Add property constraints to the conditions sufficient to classify an instance Change specification that objects may only be from type 'Dog'</li> <li>Specify that 'Dog' objects must be connected by 'has pet' to themselves</li> <li>Remove specification that objects may only be from type 'Dog'</li> </ul>                                                                                                    |            |          | Stereotype                 |           |                                                                               |
| <ul> <li>None</li> <li>Shared</li> <li>Composite</li> <li>(Unspecified)</li> <li>0</li> <li>0.1</li> <li>0.*</li> <li>1</li> <li>1.*</li> <li>*</li> <li>AutoStyler &gt;</li> <li>Concept Modeling &gt;</li> <li>Add property constraints to the conditions sufficient to classify an instance Change specification that objects may only be from type 'Dog'</li> <li>Specify that 'Dog' objects must be connected by 'has pet' to themselves</li> <li>Remove specification that objects may only be from type 'Dog'</li> </ul>                                                                                                    |            |          |                            | >         |                                                                               |
| Shared<br>Composite<br>(Unspecified)<br>0<br>0.1<br>0.1<br>0.1<br>1.1<br>*<br>AutoStyler ><br>Concept Modeling ><br>Concept Modeling ><br>Add property constraints to the conditions sufficient to classify an instance<br>Change specification that objects may only be from type 'Dog'<br>Specify that 'Dog' objects must be connected by 'has pet' to themselves<br>Remove specification that objects may only be from type 'Dog'                                                                                                    |            | <b>~</b> | Navigable                  |           |                                                                               |
| Composite Unspecified) Unspecified) Unspecified) Unspecified) Unspecified) Unspecified) Unspecified) Unspecified) Unspecified Unspecification that objects must be conditions sufficient to classify an instance. Change specification that objects must be connected by 'has pet' to themselves Remove specification that objects must be connected by 'has pet' to themselves Remove specification that objects must be connected by 'has pet' to themselves Unspecification that objects must be connected by 'has pet' to themselves                                                                                                    |            | ~        | None                       |           |                                                                               |
| (Unspecified)         0         0.1         0.*         1         1.*         *         AutoStyler         Concept Modeling         >         Add property constraints to the conditions sufficient to classify an instance.         Change specification that objects may only be from type 'Dog'         Specify that 'Dog' objects must be connected by 'has pet' to themselves         Remove specification that objects may only be from type 'Dog'                                                                                                    |            |          |                            |           |                                                                               |
| 0       0.1         0.1       0.0         1       1         •       1*         •       AutoStyler         •       Concept Modeling         •       Add property constraints to the conditions sufficient to classify an instance         •       Change specification that objects may only be from type 'Dog'         Specify that 'Dog' objects must be connected by 'has pet' to themselves         •       Remove specification that objects may only be from type 'Dog'                                                                                                    |            |          | Composite                  |           |                                                                               |
| <ul> <li>0.1</li> <li>0.*</li> <li>1</li> <li>*</li> <li>AutoStyler</li> <li>Concept Modeling</li> <li>Add property constraints to the conditions sufficient to classify an instance Change specification that objects may only be from type 'Dog' Specify that 'Dog' objects must be connected by 'has pet' to themselves Remove specification that objects may only be from type 'Dog'</li> </ul>                                                                                                    |            |          |                            |           |                                                                               |
| 0.*       1         1       1.*         *       AutoStyler         Concept Modeling       >         Change specification that objects may only be from type 'Dog'         Specify that 'Dog' objects must be connected by 'has pet' to themselves         Remove specification that objects may only be from type 'Dog'                                                                                                    |            |          |                            |           |                                                                               |
| 1        *         AutoStyler         Concept Modeling         Add property constraints to the conditions sufficient to classify an instance.         Change specification that objects may only be from type 'Dog'         Specify that 'Dog' objects must be connected by 'has pet' to themselves         Remove specification that objects may only be from type 'Dog'                                                                                                    |            |          |                            |           |                                                                               |
| <ul> <li>1.*</li> <li>AutoStyler</li> <li>Concept Modeling</li> <li>Add property constraints to the conditions sufficient to classify an instance.<br/>Change specification that objects may only be from type 'Dog'</li> <li>Specify that 'Dog' objects must be connected by 'has pet' to themselves</li> <li>Remove specification that objects may only be from type 'Dog'</li> </ul>                                                                                                    |            |          |                            |           |                                                                               |
| AutoStyler > Concept Modeling Add property constraints to the conditions sufficient to classify an instance. Change specification that objects may only be from type 'Dog' Specify that 'Dog' objects must be connected by 'has pet' to themselves Remove specification that objects may only be from type 'Dog'                                                                                                    |            |          |                            |           |                                                                               |
| AutoStyler       >         Concept Modeling       Add property constraints to the conditions sufficient to classify an instance.<br>Change specification that objects may only be from type 'Dog'<br>Specify that 'Dog' objects must be connected by 'has pet' to themselves         Remove specification that objects may only be from type 'Dog'                                                                                                    |            |          |                            |           |                                                                               |
| Concept Modeling Add property constraints to the conditions sufficient to classify an instance.<br>Change specification that objects may only be from type 'Dog'<br>Specify that 'Dog' objects must be connected by 'has pet' to themselves<br>Remove specification that objects may only be from type 'Dog'                                                                                                    |            |          |                            | >         |                                                                               |
| Change specification that objects may only be from type 'Dog'<br>Specify that 'Dog' objects must be connected by 'has pet' to themselves<br>Remove specification that objects may only be from type 'Dog'                                                                                                    |            |          |                            |           | Add property constraints to the conditions sufficient to starsify an instance |
| Specify that 'Dog' objects must be connected by 'has pet' to themselves Remove specification that objects may only be from type 'Dog'                                                                                                    |            |          |                            |           |                                                                               |
| Remove specification that objects may only be from type 'Dog'                                                                                                    |            |          |                            |           |                                                                               |
|                                                                                                    |            |          |                            |           |                                                                               |
|                                                                                                    |            |          |                            |           |                                                                               |

Removing a universal quantification constraint from a property by using the "Remove specification that objects may only be from type 'Dog'"command.

To remove an existential quantification constraint

- 1. Right-click on a subsetting property.
- 2. Do one of the following

   Select Concept Modeling > Remove specification that some objects must be from type '{}' for the lower multiplicity of 1.
  - Select Concept Modeling > Remove specification of multiplicity for type '{}' for the lower multiplicity of 2 or more.

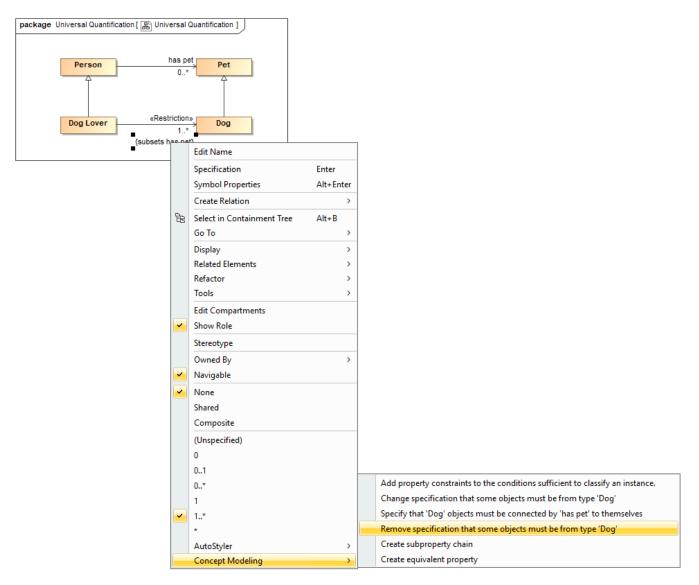

Removing an existential quantification constraint from a property by using the "Remove specification that some objects must be from type 'Dog'' command.

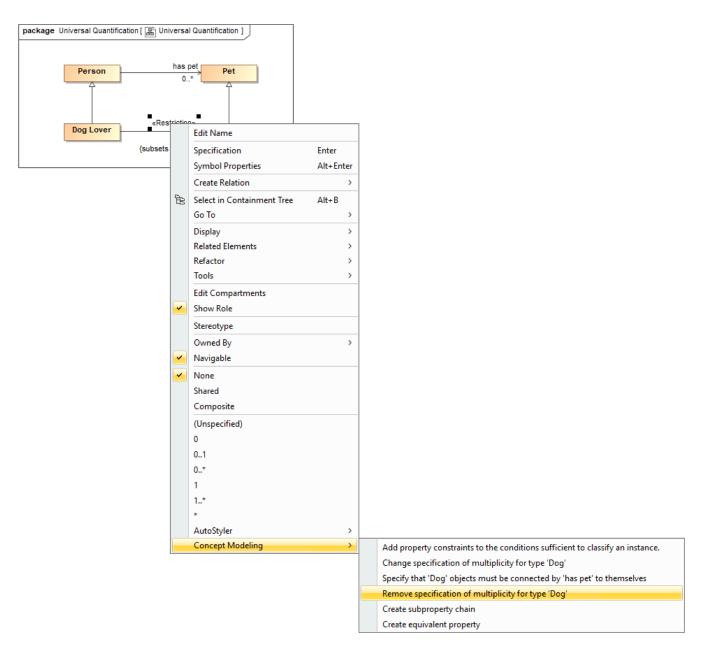

Removing an existential quantification constraint from a property by using the "Remove specification of multiplicity for type 'Dog'" command.

## **Related pages**

- Usage
- Working with restrictions
- Creating Restrictions
- Editing Restrictions